# **Rudder - Bug #10655**

# **Unclear field description in MOTD technique**

2017-04-25 19:14 - Christophe CRIER

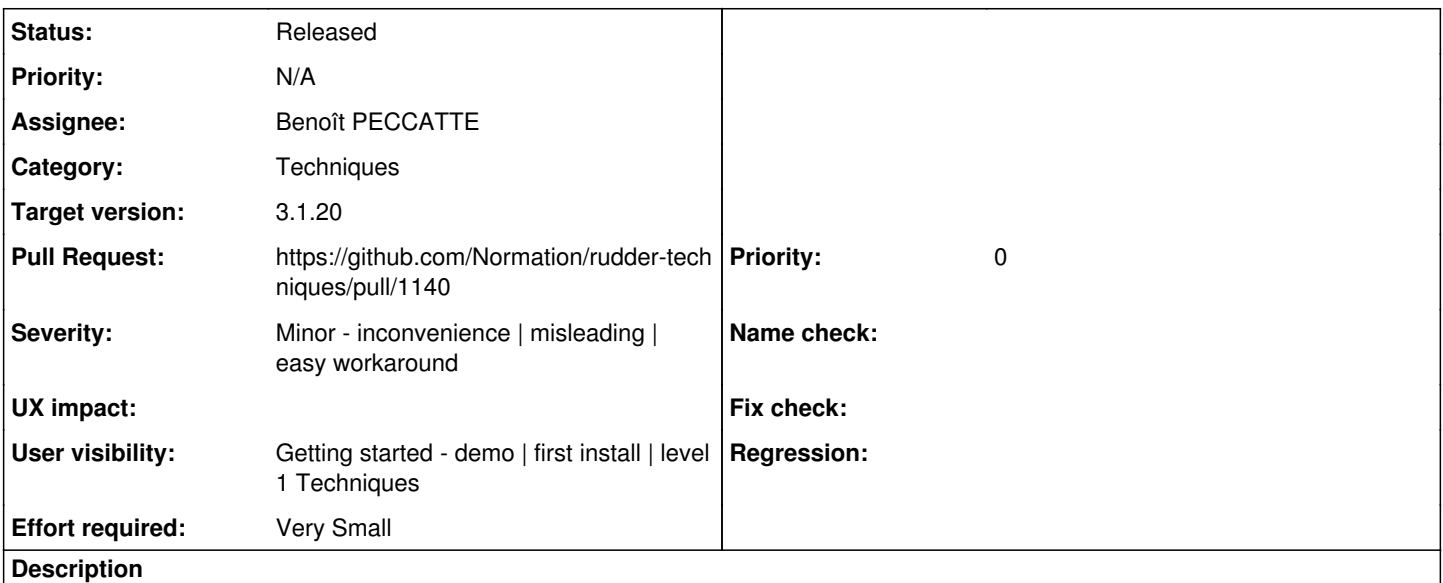

Hello,

each time I modify the first or any line of my message, it is added to the old information, it does not replace the previous modified line.

## **Regards**

### **Associated revisions**

### **Revision a7800314 - 2017-04-27 12:32 - Alexis Mousset**

Fixes #10655: Unclear field description in MOTD technique

### **History**

## **#1 - 2017-04-27 12:20 - Alexis Mousset**

*- Subject changed from Changing text in the MOTD. to Unclear field description in MOTD technique*

- *Category set to Techniques*
- *Target version set to 3.1.20*
- *Severity set to Minor inconvenience | misleading | easy workaround*
- *User visibility set to Operational other Techniques | Technique editor | Rudder settings*
- *Effort required set to Very Small*

This is the normal behavior, when the agent runs, it has no knowledge about previously applied configuration. You need to check the "Enforce this MOTD only" to only have the live you entered in the form in your MOTD (and remove all the rest). It should be clearer in the form.

#### **#2 - 2017-04-27 12:28 - Alexis Mousset**

- *Status changed from New to In progress*
- *Assignee set to Alexis Mousset*

### **#3 - 2017-04-27 12:32 - Alexis Mousset**

- *Status changed from In progress to Pending technical review*
- *Assignee changed from Alexis Mousset to Benoît PECCATTE*
- *Pull Request set to https://github.com/Normation/rudder-techniques/pull/1140*

PR <https://github.com/Normation/rudder-techniques/pull/1140>

### **#4 - 2017-04-27 12:34 - François ARMAND**

*- User visibility changed from Operational - other Techniques | Technique editor | Rudder settings to Getting started - demo | first install | level 1 Techniques*

Changing the visibility to Getting started because motd is level 1 technique.

We thought of renaming: **enforce** to **Append to existing MOTD** (disabled by default). But as the semantic is inverted, it may be complexe to migrate (or need to change name).

Perhaps adding a default to enforce, to?

### **#5 - 2017-04-27 14:14 - Alexis Mousset**

*- Status changed from Pending technical review to Pending release*

Applied in changeset [rudder-techniques|a7800314fea1256bc8f7e281d3c550c79ab9f9b6](https://issues.rudder.io/projects/rudder/repository/rudder-techniques/revisions/a7800314fea1256bc8f7e281d3c550c79ab9f9b6).

### **#6 - 2017-05-22 16:33 - Vincent MEMBRÉ**

*- Status changed from Pending release to Released*

This bug has been fixed in Rudder 3.1.20, 4.0.5 and 4.1.2 which were released today.

- 3.1.20: <u>[Announce](http://www.rudder-project.org/pipermail/rudder-announce/2017-May/thread.html000232.html) [Changelog](http://www.rudder-project.org/changelog-3.1)</u>
- 4.0.5: **Announce [Changelog](http://www.rudder-project.org/changelog-4.0)**
- 4.1.2: [Announce](http://www.rudder-project.org/pipermail/rudder-announce/2017-May/thread.html000230.html) [Changelog](http://www.rudder-project.org/changelog-4.1)
- Download: <https://www.rudder-project.org/site/get-rudder/downloads/>